## Jnana Prabodhini Prashala, Pune 30 5<sup>th</sup> Entrance Test - General Process Flow chart

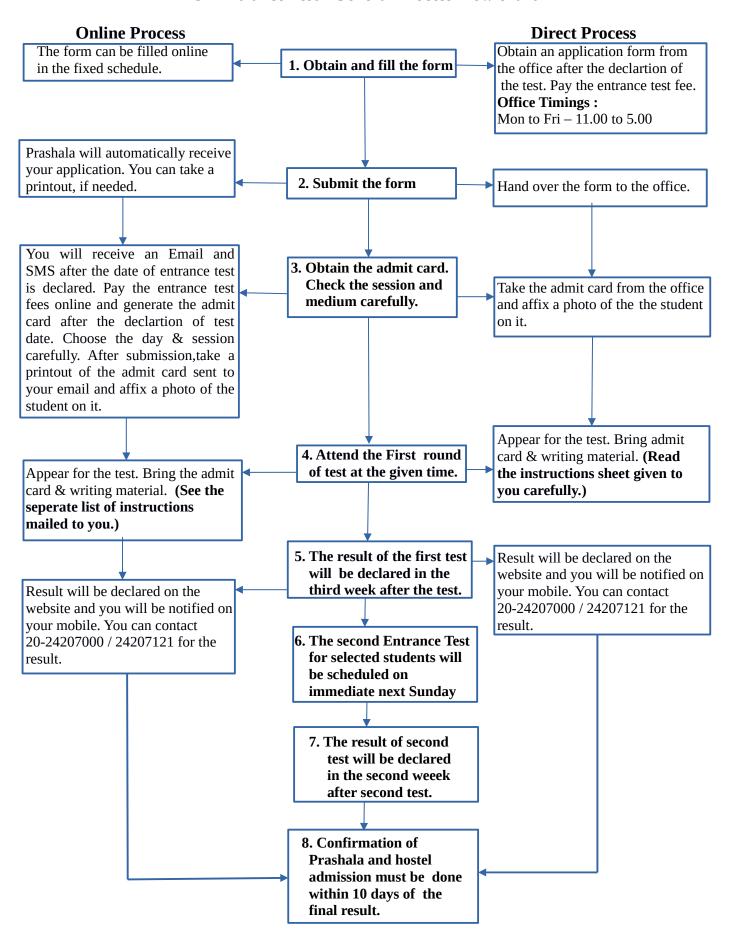